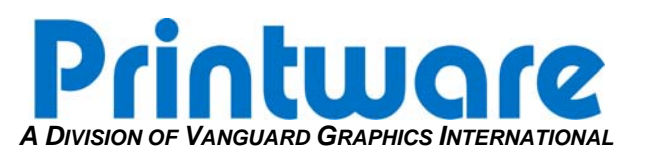

## *Rip Manager Configuration Backup*

**Summary:** This document describes the steps necessary for the backup of configurations associated with a Rip Manager system. In the event of a catastrophic hard drive failure a copy of these configurations will greatly speed the rebuild procedure.

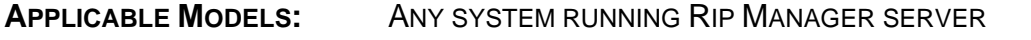

**TOOLS REQUIRED:** EXTERNAL BACKUP MEDIA SUCH AS A NETWORK DRIVE, OR CDR

As this document describes the backup procedure for the Rip Manager server only please also refer to Printware PTB0300 RIP Configuration Backup which describes the procedure for backing up RIP configurations.

Copy all of the following to an external source such as network drive or CD.

**Xiflow.actions, Xiflow.jobs, and Xiflow.backup** – These are the workflow configurations, usually located in C:\Xitron\Navigator 7.xrx\Navigator RIP Manager or C:\Program Files\Navigator RIP Manager

**The contents of the Rip Manager "Config" folder** – Usually located in C:\Xitron\Navigator 7.xr.x\Navigator RIP Manager\Config or C:\Program Files\Navigator RIP Manager\Config